# **Curso Superior en Dinámica de Sistemas**

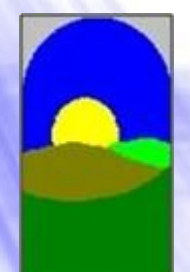

**Distribuidor Oficial Vensim**

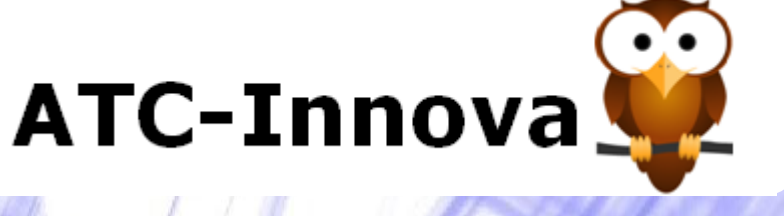

#### **OBJETIVO**

**Los consultores, asesores y técnicos que trabajan para empresas privadas o para el sector público suelen enfrentarse a problemas débilmente definidos, y en los que se dispone de pocos datos actuales y con frecuencia ninguno histórico. En estas ocasiones, los modelos de simulación permiten, trabajando con hipótesis realistas, elaborar propuestas de actuación.** 

**Esto se consigue con la ayuda de software que facilita tanto la construcción de los modelos como la realización de simulaciones posteriores.**

**Al finalizar el curso el alumno es capaz de:**

**1. Realizar una síntesis de un problema complejo.**

**2. Diagnosticar la evolución del sistema analizado.**

**3. Crear un modelo del sistema e introducirlo en el ordenador.**

**4. Realizar simulaciones con el modelo, orientadas a hacer propuestas de actuación.**

## **DIRIGIDO A**

**- Profesionales**, en empresas o instituciones públicas, que deben identificar las formas más eficientes de alcanzar los retos que han asumido, con un software de simulación que permita un rápido aprendizaje y una gran facilidad de manejo para personas que lo deben usar de forma esporádica.

**- Consultores**, que desean analizar la coherencia de diferentes escenarios futuros , y poder evaluar el impacto en estos escenarios de diferentes acciones, utilizando un business game que permita la explicación clara y convincente al usuario final.

**- Estudiantes**, que deben realizar un proyecto final de carrera, tesis doctoral o similar, y desean incluir en el documento los resultados de un modelo de simulación que aporte mayor credibilidad a las conclusiones. Además el modelo de simulación les permite una ordenación más eficaz del trabajo realizado y una exposición pública de mayor claridad.

**info@atc-innova.com** España

**- Profesores**, de cualquier ámbito del conocimiento, que desean incluir los modelos de simulación dentro de su actividad docente, o ampliar el contenido actual de sus clases con una herramienta que permita integrar fácilmente los aspectos cuantitativos y cualitativos de su temática.

**- Investigadores**, que desean abordar la complejidad del tema que analizan con ayuda de un software de simulación que integre en un único formato una gran cantidad de información, para poder validar sus hipótesis de trabajo, y realizar un análisis estadístico de sensibilidad del sistema a diferentes cambios.

## **PROGRAMA DEL CURSO**

Con los ejercicios del programa se aprende de una forma ordenada a crear los modelos y simular diferentes alternativas o escenarios. Se trata de ejercicios muy depurados y organizados para lograr un aprendizaje rápido, evitando aspectos redundantes o innecesarios.

En primer lugar se estudian los conceptos de esta técnica y las etapas de la construcción de un modelo. A continuación, en los casos prácticos, se aprende el manejo del software de una forma muy ordenada con el permanente apoyo del profesor.

Por último el alumno hace un pequeño modelo de simulación de un tema de su interés para validar que ya domina la técnica.

## **1. CONCEPTOS DE DINAMICA DE SISTEMAS**

Diagramas causales

Sistemas estables, inestables y oscilantes

Dinámicas a medio plazo

#### **2. CONSTRUCCION DE UN MODELO**

Diagramas de flujos

Etapas en la construcción de un modelo

Simulaciones en el ordenador

**info@atc-innova.com** España

## **3. CASOS PRACTICOS**

Caso 0. "Modelo Básico". Introducción al manejo del software. Funciones básicas.

Caso 1. "Gestión de Existencias". Construcción de un modelo por versiones. Definir el horizonte de simulación.

Caso 2. "Gestión de Proyectos". Estudio de las funciones de retraso. Tipos de unidades temporales.

Caso 3. "Mejora de la Productividad". Estudio de ecuaciones complejas. Simular diferentes políticas de gestión.

Caso 4. "Gestión de Precios y Demanda". Construcción e integración de submodelos. Validación de las unidades de medida.

Caso 5. "Efectividad de los planes de negocio". Uso de variables aleatorias en un modelo de simulación.

Caso 6. "Análisis del Control de Calidad". Funciones de retraso temporal y relaciones no lineales.

Caso 7. "Gestión de la Innovación". Uso de funciones de prueba del modelo. Funciones IF THEN y PULSE TRAIN

Caso 8. "Modelo de Gestión Sanitaria". Creación de diagramas de flujos complejos. Uso de ventanas de salida de datos.

Caso 9. "Cadena de Suministro". Uso de aging chains y funciones avanzadas. Construir un modelo en base a un texto.

Caso 10. "El sector de las viviendas". Definición de las variables de un juego. Creación y desarollo del juego.

Caso 11. "Simulacro de accidente laboral". Uso de variables cualitativas en un modelo matemático.

Caso 12. "Cadenas de Markov". Incorporar un gráfico a un diagrama. Simulación espacial y automática.

Caso 13. "Análisis del impacto ambiental". Función STEP. Comparación de las expectativas y los resultados del modelo.

Caso 14. "Modelo CFC11". Importación de datos históricos desde excel, su análisis, y exportación.

Caso 15. "Publicidad y cartera de clientes". Diseño de pantallas de entrada de datos y salida de resultados.

Caso 16. "Análisis del equipo de ventas". Análisis de sensibilidad de variables con el Método de Monte Carlo.

#### **4. PROYECTO FINAL**

#### **FECHA DE INICIO**

**Inicio inmediato** al hacer la matrícula. Esto es posible porque cada alumno recibe una tutoría personal, que le guía paso a paso en su aprendizaje de forma personal.

#### **TUTORIA**

El alumno dispone de un tutor personal con una amplia experiencia docente y profesional con esta herramienta, que le va indicando los pasos a seguir, y atiende sus dudas y consultas en todo momento.

#### **CONOCIMIENTOS PREVIOS**

El uso de Vensim **no requiere conocimientos previos** matemáticos o informáticos. El alumno aprende cómo trasladar sus propios conocimientos de un tema a un modelo de simulación a través la realización de los ejercicios planificados en el programa del curso.

#### **AULA VIRTUAL**

Los alumnos disponen del Aula Virtual donde tienen disponible de una forma estructurada **todos los ejercicios** del curso. Además contiene una selección de trabajos que muestran las aplicaciones de este software en diferentes ámbitos. Estas lecturas complementarias seleccionadas son utilidad una vez que el alumno ha completado el programa del curso, ya que le permite conocer aplicaciones prácticas reales de este software en su ámbito de interés.

#### **PROFESOR**

**Juan Martín García** es Doctor Ingeniero Industrial por la UPC (España), y diplomado en la Sloan School of Management del Massachusetts Institute of Technology (MIT-USA). Da clases de construcción de modelos de simulación en varias universidades españolas y extranjeras desde hace más de 30 años.

**info@atc-innova.com** España

#### **DURACION**

**Tres meses** desde la fecha de inicio. Es posible realizar alguna pausa si el alumno lo justifica por motivos profesionales.

## **MATERIALES Y SOFTWARE**

Se facilita al alumno en formato pdf los ejercicios del curso y documentos de apoyo a medida que progresa. Además dispone de lecturas auxiliares en el Aula Virtual. El alumno recibe una licencia de **Vensim PLE PLUS**.

# **COSTE**

El coste total del curso es de **400 euros.** Incluye todos los conceptos, matrícula, tutorías, envío del diploma final, etc. no hay gastos adicionales.

# **CERTIFICADO**

Emitido por ATC-Innova al completar al menos la mitad de los ejercicios prácticos.

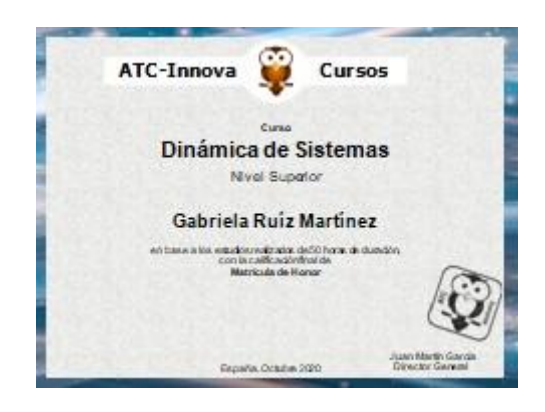

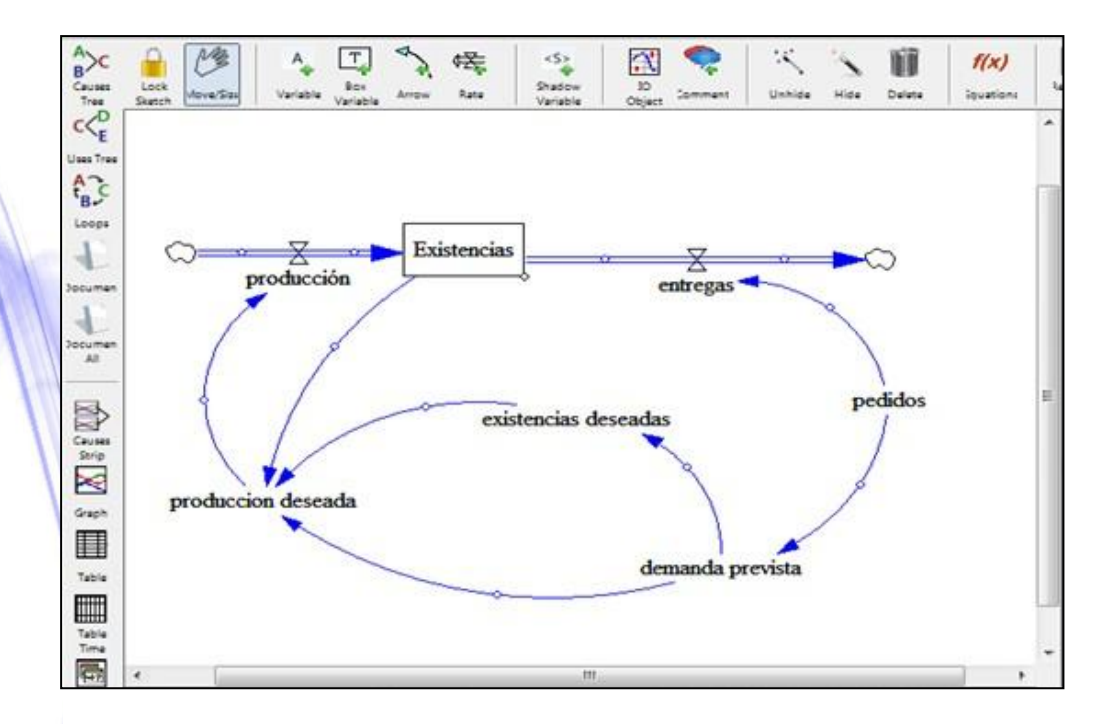

# **INSCRIPCIÓN**

**1.** Descargue el impreso de inscripción y coloque sus datos personales.

**2.** Realice el pago con tarjeta de crédito, sin costes.

**3.** Una vez completado el pago envíe el documento de inscripción con sus datos personales y copia de un documento de identidad oficial a: **info@atc-innova.com**

Tan pronto se complete el pago el profesor se pondrá en contacto con usted para comenzar de inmediato el programa del curso.